## **The magic behind wlrmdr.exe**

**gtworek.github.io**[/PSBits/wlrmdr.html](https://gtworek.github.io/PSBits/wlrmdr.html)

The tool is intended to display reminders from Winlogon (WinLogon ReMinDeRs). Such reminders may include scenarios like password expiration, additional credentials required etc. Two very special cases are related to the cloud passwords discussed below: one for the expiration, and one for change.

## **Parameters**

Parameters to the wlrmdr.exe include:

- -c parameter effectively making nothing happen, except for -a=11
- $\sim$  -s somehow related to timeouts, but not very clear. It may be negative, except for -1, having a special meaning.
- -f flags defining icons, sound etc., as defined in the dwInfoFlags in the NOTIFYICONDATAW [structure documentation.](https://docs.microsoft.com/en-us/windows/win32/api/shellapi/ns-shellapi-notifyicondataw)
- -t title of the reminder. May contain spaces, does not have to be included in "".
- $\blacksquare$  -m message within the popup. May contain spaces, does not have to be included in "".
- -a action, being a type of the reminder with special meaning for 8, 10, and 11 covered below.
- -u theoretically it contains URL to be passed to [ShellExecute\(\)](https://docs.microsoft.com/en-us/windows/win32/api/shellapi/nf-shellapi-shellexecutew), and due to the nature of ShellExecute() may also contain document path, executable file etc.

Order of parameters is important! Parameters -s, -f, -t, and -m must be present in the correct order, otherwise the command will silently fail.

Other parameters are totally ignored and do not affect the way how wlrmdr.exe works.

When the set tries to identify its parent process, and when it is winlogon.exe, it changes the way how it works, but I was unable to follow this path any deeper so far. It's also related to the "-1" specified as a value for the -s parameter.

## **Special cases**

Special values for -a include:

- 8 prompts for elevated credentials, but I was unable to identify the precise scenario.
- 10 intended for cloud password change. Allows to specify -u parameter and requires click on notification before URL (or doc) is executed.
- 11 intended for cloud password expiration. Allows to specify -u parameter and makes URL (or doc) executed without user interaction.

## **Malicious scenarios**

Practical usage scenarios may include the following steps:

- 1. Invoking URL for binaries. The behavior will depend on the internet browser, but by default it will download the file to %userprofile%\Downloads assigning the random name and .crdownload extension.
- 2. Invoking series of cmd.exe /c commands for identifying and renaming the downloaded binary to the desired name and extension.
- 3. Executing the downloaded file.

The nature of ShellExecute() will make the default browser to download the file. Wlrmdr.exe process does not download anything on its own.

Notifications from wlrmdr.exe may be managed through built-in settings app:

Settings Notifications & actions d Home Find a setting Get notifications from these senders System Select a sender to see more settings. Some senders might also have their own notification settings. If so, open the sender to change them.  $\Box$  Display Sort by: Most recent  $\vee$ √り Sound Windows logon reminder On  $\bullet$ On: Banners, Sounds **I** Notifications & actions Focus assist D. Microsoft Edge On On: Banners, Sounds

General Settings:

Windows Logon Reminders Settings:

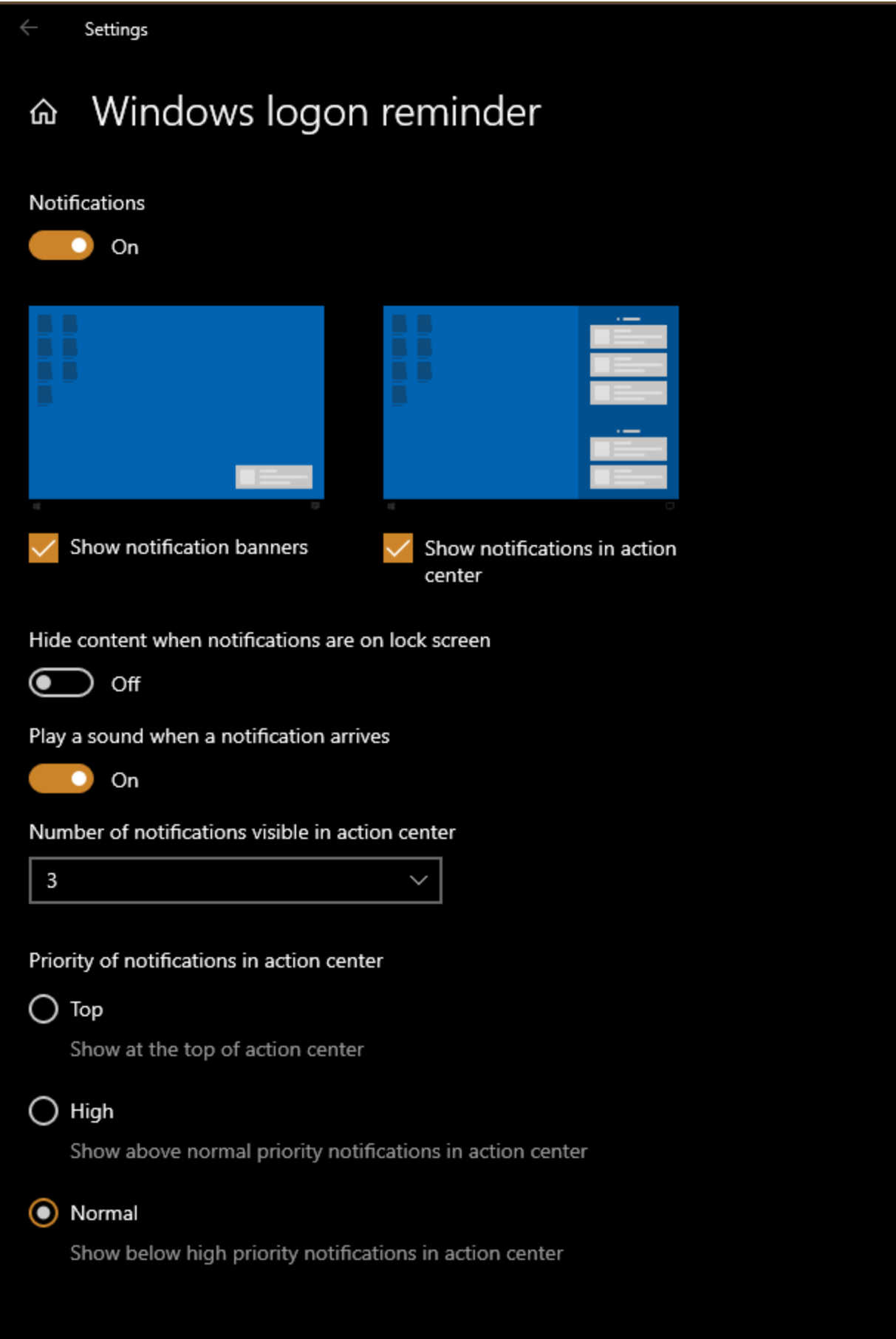